Chapter 9: Simply Typed Lambda-Calculus

Function Types The Typing Relation Properties of Typing The Curry-Howard Correspondence Erasure and Typability

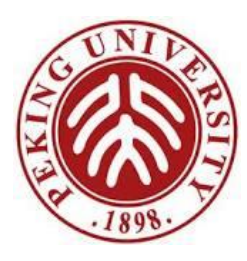

# Function Types

- T1 $\rightarrow$ T2
	- classifying functions that expect arguments of type T1 and return results of type T2. (The type constructor  $\rightarrow$  is right-associative. T1→T2→T3 stands for T1→(T2→T3))
- We will consider Booleans with lambda calculus
	- $-$  T ::= Bool  $T \rightarrow T$
- Examples
	- Bool→Bool
	- (Bool→Bool) → (Bool→Bool)

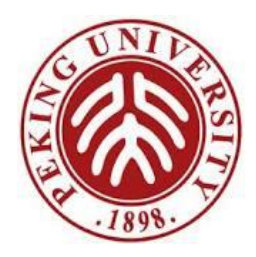

## $\lambda \rightarrow$

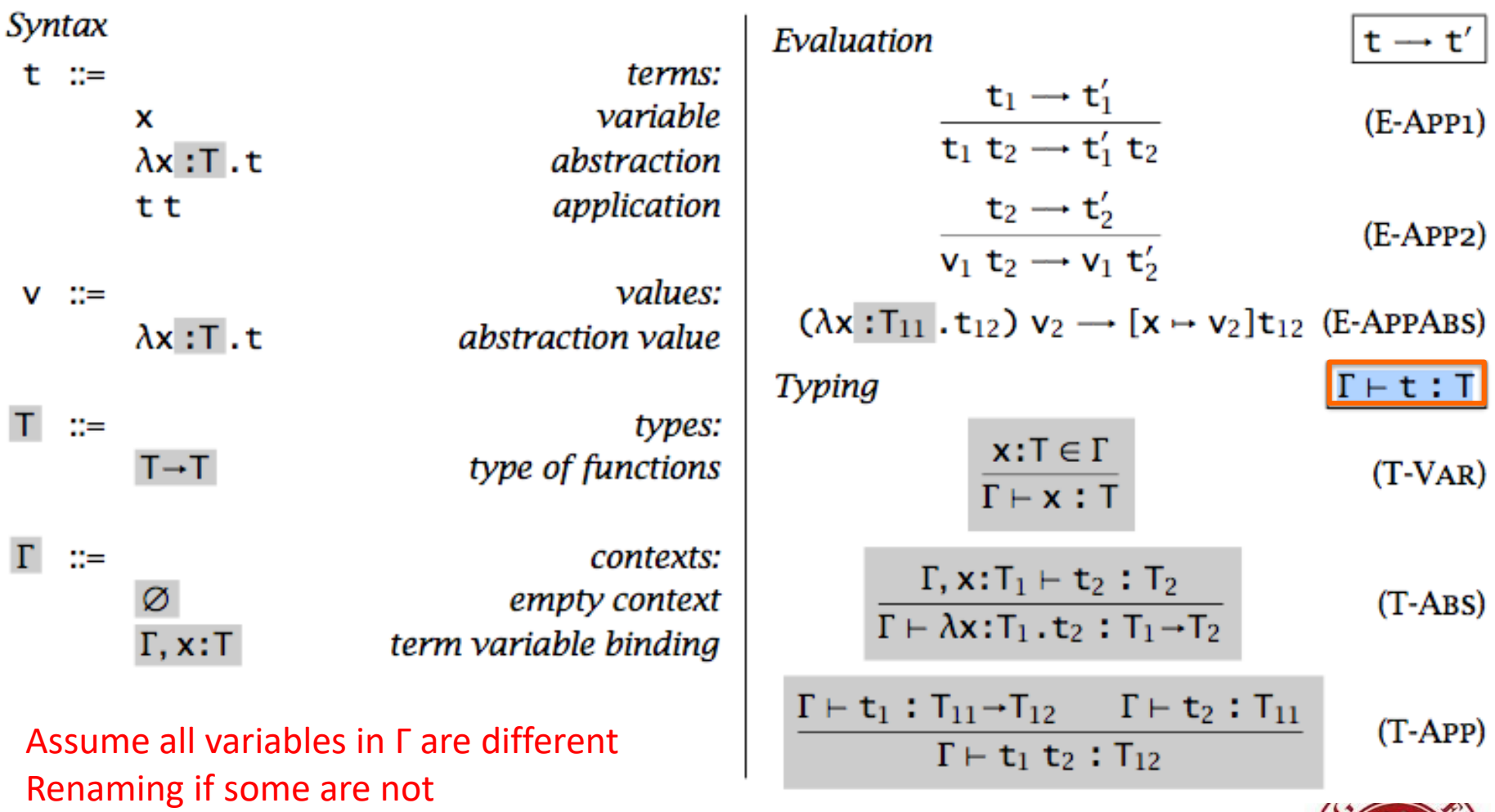

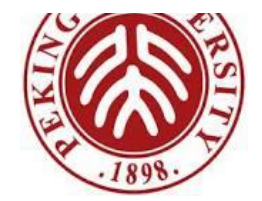

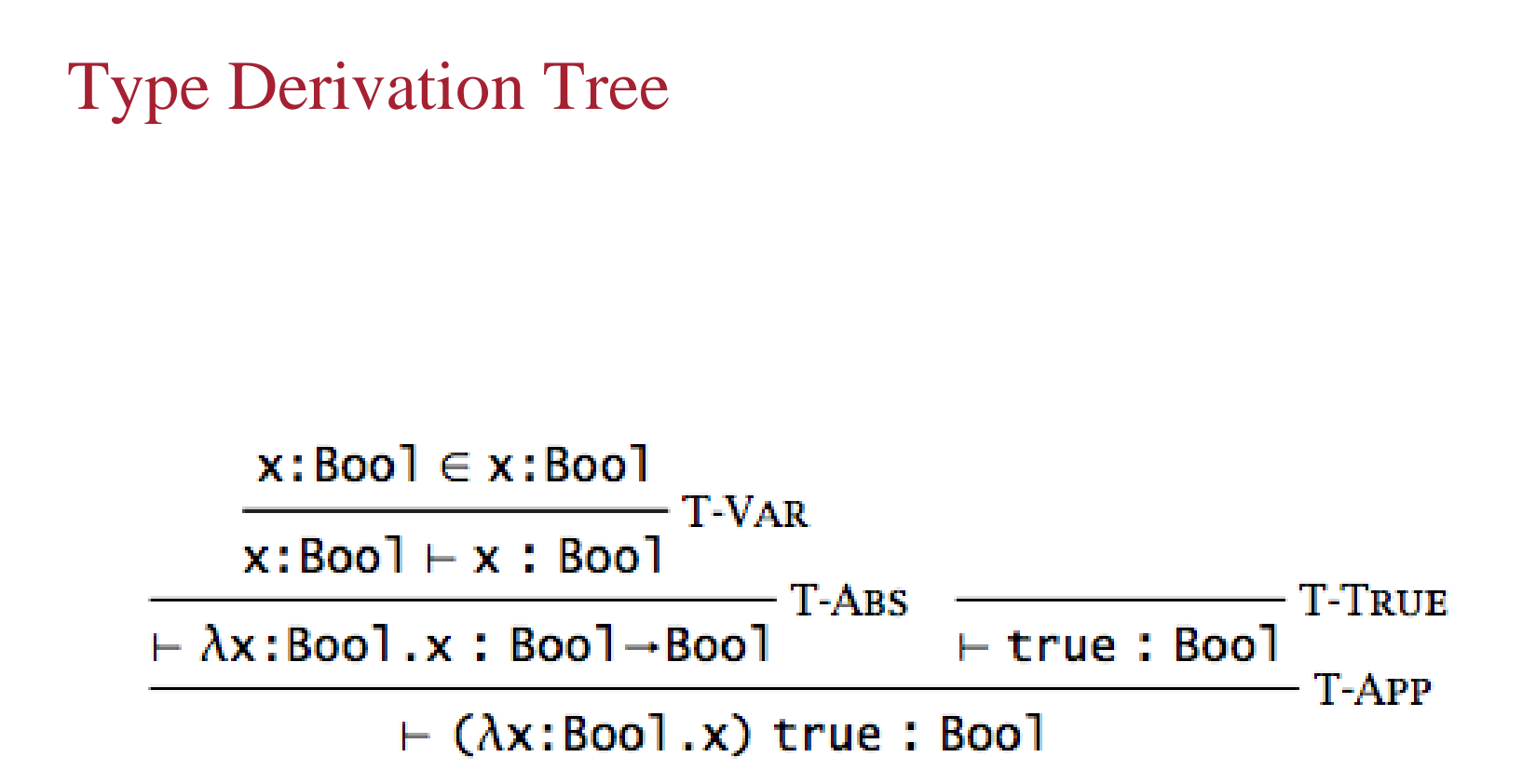

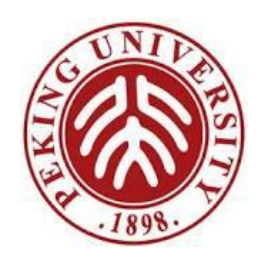

Properties of Typing

Inversion Lemma Uniqueness of Types Canonical Forms Safety: Progress + Preservation

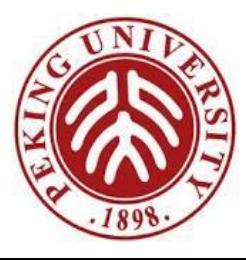

#### Inversion Lemma

LEMMA [INVERSION OF THE TYPING RELATION]:

- 1. If  $\Gamma \vdash x : R$ , then  $x: R \in \Gamma$ .
- 2. If  $\Gamma \vdash \lambda x$ :  $T_1$ .  $t_2$ : R, then  $R = T_1 \rightarrow R_2$  for some  $R_2$  with  $\Gamma$ ,  $x$ :  $T_1 \vdash t_2$ :  $R_2$ .
- 3. If  $\Gamma \vdash t_1 t_2$ : R, then there is some type  $T_{11}$  such that  $\Gamma \vdash t_1$ :  $T_{11} \rightarrow R$  and  $\Gamma \vdash t_2 : T_{11}.$
- 4. If  $\Gamma \vdash$  true: R, then R = Bool.
- 5. If  $\Gamma \vdash$  false: R, then R = Bool.
- 6. If  $\Gamma \vdash i f t_1$  then  $t_2$  else  $t_3$ : R, then  $\Gamma \vdash t_1$ : Bool and  $\Gamma \vdash t_2, t_3$ : R.  $\Box$

**Exercise**: Is there any context Γ and type T such that Γ ⊢ x x:T?

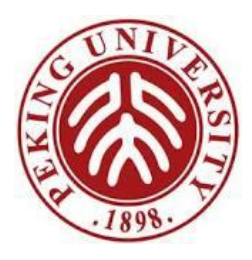

# Uniqueness of Types

• **Theorem** [Uniqueness of Types]: In a given typing context Γ, a term t (with free variables all in the domain of Γ) has at most one type. Moreover, there is just one derivation of this typing built from the inference rules that generate the typing relation.

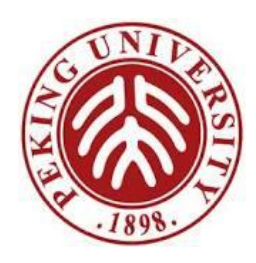

#### Progress

• **Theorem** [Progress]: Suppose t is a closed, well-typed term. Then either t is a value or else there is some t′ with  $t \rightarrow t'$ .

Proof: By induction on typing derivations.

Closed: No free variable Well-typed: ⊢ t : T for some T

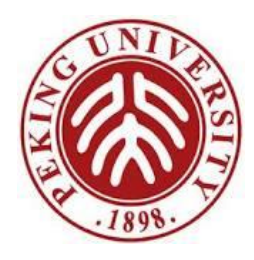

### Preservation

- **Lemma** [Preservation of types under substitution]: If Γ,  $x: S \vdash t: T$  and  $F \vdash s: S$ ,
	- then  $\Gamma \vdash [x \rightarrow s]$ t:T.

Proof: By induction on derivation of  $\Gamma$ , x:S  $\vdash$  t : T.

• **Theorem** [Preservation]: If  $\Gamma$  ⊢t:T and t  $\rightarrow$ t', then  $\Gamma$  ⊢t' :T.

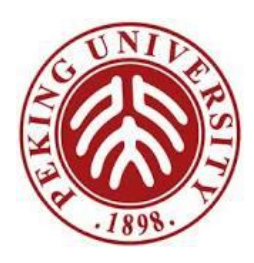

## The Curry-Howard Correspondence

• A connection between logic and type theory

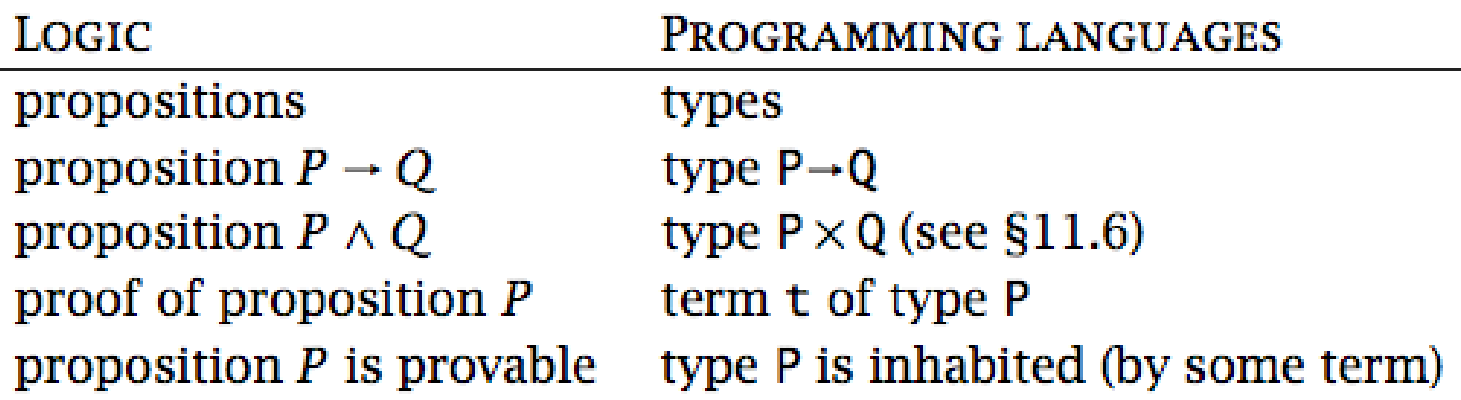

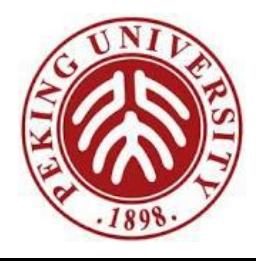

## Erasure and Typability

• Types are used during type checking, but do not appear in the compiled form of the program.

DEFINITION: The *erasure* of a simply typed term t is defined as follows:

 $\text{erase}(x)$  $=$   $\times$  $\text{erase}(\lambda \times : T_1 \cdot t_2) = \lambda \times \text{ } \text{erase}(t_2)$  $\text{erase}(t_1 t_2)$  =  $\text{erase}(t_1) \text{ erase}(t_2)$ 

THEOREM:

- 1. If  $t \rightarrow t'$  under the typed evaluation relation, then  $\text{erase}(t) \rightarrow \text{erase}(t').$
- 2. If  $\text{erase}(\tau) \rightarrow m'$  under the typed evaluation relation, then there is a simply typed term t' such that  $t \rightarrow t'$  and  $\text{erase}(t') = m'.$ п

Untyped?

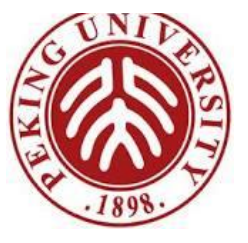

## Curry-Style vs. Church-Style

- Curry Style
	- Syntax → Semantics → Typing
	- Semantics is defined on untyped terms
	- Often used for implicit typed languages
- Church Style
	- Syntax  $\rightarrow$  Typing  $\rightarrow$  Semantics
	- Sematnics is defined only on well-typed terms
	- Often used for explicit typed languages

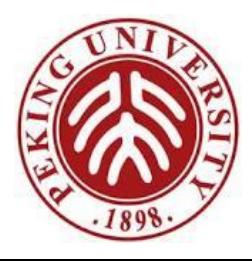

### Homework

- Read Chapter 9.
- Do Exercise 9.3.9.
	- THEOREM [PRESERVATION]: If  $\Gamma \vdash t$ : T and  $t \rightarrow t'$ , then  $\Gamma \vdash t'$ : T. 9.3.9  $\Box$

*Proof:* EXERCISE [RECOMMENDED,  $\star \star \star$ ]. The structure is very similar to the proof of the type preservation theorem for arithmetic expressions (8.3.3), except for the use of the substitution lemma.  $\Box$ 

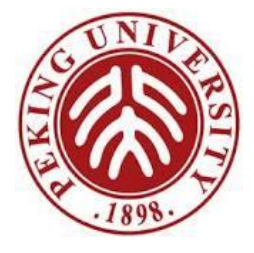